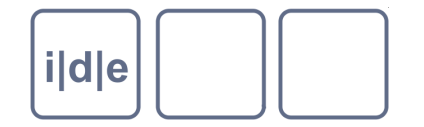

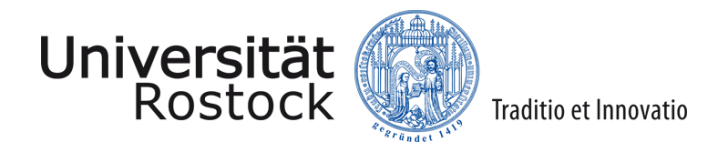

# **Textpublikation mit X-Technologien**

Patrick Sahle [sahle@uni-koeln.de](mailto:sahle@uni-koeln.de)

Ulrike Henny [ulrike.henny@uni-koeln.de](mailto:Ulrike.henny@uni-koeln.de)

IDE Spring School 2014, Rostock

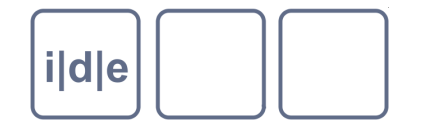

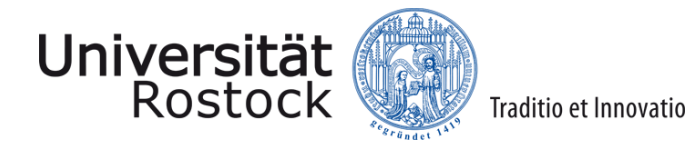

#### **Verarbeitungsszenarios**

- $XML + XSLT = irgendwas$  $\Box$
- XML + XSLT = Druckvorlage  $\Box$
- $XML + XSLT = XSL:FO \rightarrow PDF$  $\Box$
- $XML + XSLT = SVG$  $\Box$

#### $XML + XSLT = HTML/CSS$

- □ Inhaltsverzeichnisse / Browsing
- **Textdarstellung**  $\Box$
- Visualisierung  $\Box$
- Register  $\Box$

#### $XML$   $\rightarrow$  XMLDB  $\rightarrow$  XQuery  $\rightarrow$  HTML/CSS

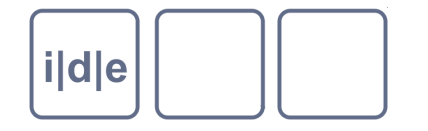

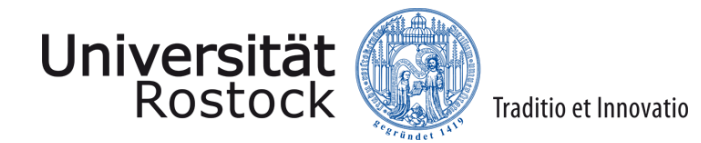

#### **HTML**  $\Box$

- Hypertext Markup Language  $\Box$
- Die Sprache des Webs  $\Box$
- Eine einfache Auszeichnungssprache zur Beschreibung von Webseiten  $\Box$
- Versionen: HTML4, XHTML (=>XML-basiert), HTML5  $\Box$
- <html>  $\Box$ 
	- □ <head> <title> ... </title> </head>
	- <body>
		- $\Box$  <h1>  $\Box$  </h1>
		- $\Box$  <div>
			- $\Box$  <p> ... </p> ...
		- $\Box$  </div> ...
	- </body>
- </html>

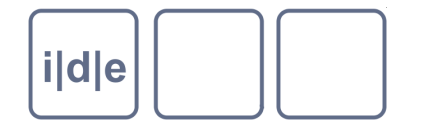

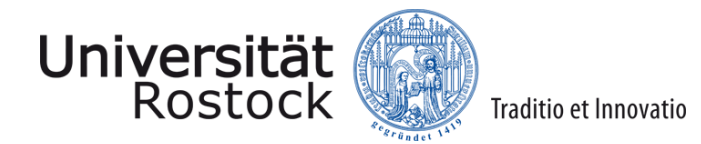

#### **HTML**  $\Box$

- <html>: Wurzelelement einer HTML-Datei
- <head>  $\Box$ 
	- □ Kopf der HTML-Datei
	- enthält Metadaten zur Seite (z.B. den Seitentitel in <title>, der von Browsern als Tab-Überschrift angezeigt wird)
	- □ Kann Skripte (z.B. JavaScript) enthalten und Stilangaben (CSS)
- <body>  $\Box$ 
	- Körper der HTML-Datei
	- $\Box$  Inhalte werden im Browser angezeigt
- <h1>: Überschrift ersten Grades
- <div>: *division*, Abschnitt  $\Box$
- <p>: *paragraph*, Absatz $\Box$

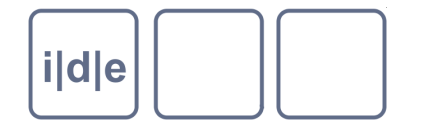

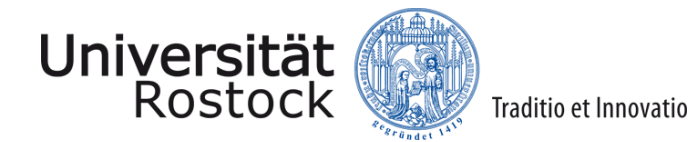

#### CSS

- Cascading Style Sheets
- Die "Schönmachsprache"  $\Box$
- Syntax: Selektor { CSS-Eigenschaft: Wert; … }  $\Box$
- z.B.: p { font-size: 12pt; }  $\Box$
- Prinzip:  $\Box$ 
	- Selektoren bestimmen, auf welche HTML-Elemente die Stilangaben angewendet werden
	- □ CSS-Eigenschaften geben an, was bestimmt werden soll (z.B. Hintergrundfarbe oder Schriftgröße)
	- □ Jeder Eigenschaft wird ein Wert zugewiesen (z.B. Farb- oder Größenangabe)

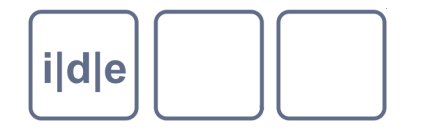

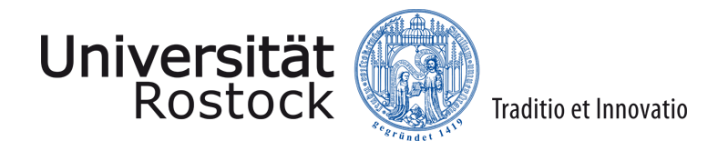

- CSS Prinzip: Kaskade
	- Verschiedene Arten von Stylesheets
		- Browser bringen Standardstylesheets mit, die benutzt werden, falls das HTML-Dokument keine eigenen Angaben mitbringt
		- □ Mit "Autoren-Stylesheets" können diese Angaben überschrieben werden
		- □ Es kann sogar "Benutzer-Stylesheets" (des Webseitenbesuchers) geben
	- Prioritäten  $\Box$ 
		- Die Selektoren werden nach Spezifität gewichtet:
			- a {color: blue;}  $\Box$
			- div p a {color: red;}  $\Box$
			- Die Angabe für einen Link (a), der in einem Absatz (p) steht, welcher in einem  $\Box$ Abschnitt (div) steht, überschreibt hier die allgemeine Angabe für Links (a)

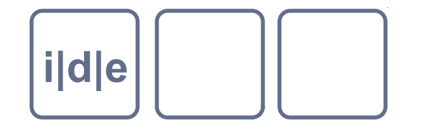

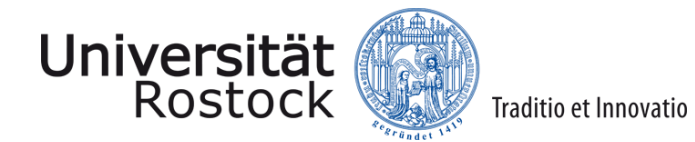

- CSS
	- 3 Orte für CSS-Angaben:  $\Box$ 
		- n Lokal
			- im jeweiligen HTML-Element
			- Über das @style-Attribut  $\Box$
			- Z.B. <p style="font-family: Arial, sans-serif">
		- HTML-Head:
			- CSS-Angaben werden in einem eigenen Bereich im Kopf der HTML-Datei definiert
			- Z.B. <style type="text/css">  $\Box$ 
				- p {font-family: Arial, sans-serif;}
				- </style>
		- Externe Datei  $\Box$ 
			- Die CSS-Angaben stehen in einer eigenen CSS-Datei, welche im Kopf der HTML- $\Box$ Datei eingebunden wird
			- Z.B. <link rel="stylesheet" type="text/css" href="externe-css-datei.css" />

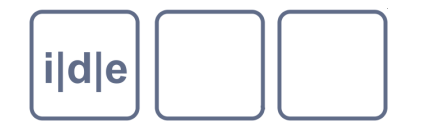

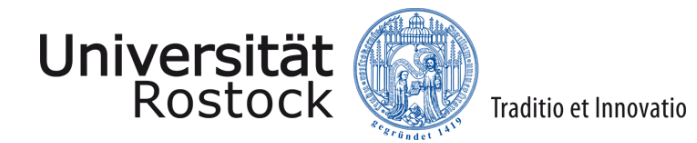

## **Wie lernt man HTML + CSS?**

- learning by doing  $\Box$
- Vorbilder ansehen
	- Firefox/Firebug, Chrome  $\rightarrow$  "Element untersuchen"  $\Box$
	- "Seitenquelltext anzeigen"  $\Box$
- **Tutorials**  $\Box$ 
	- <http://www.w3schools.com/html/default.asp>
	- <http://www.w3schools.com/css/default.asp>
- Zum Nachschlagen, der Klassiker:  $\Box$ 
	- <http://de.selfhtml.org/>

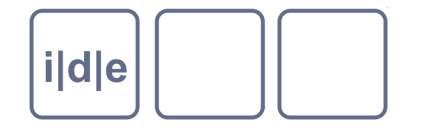

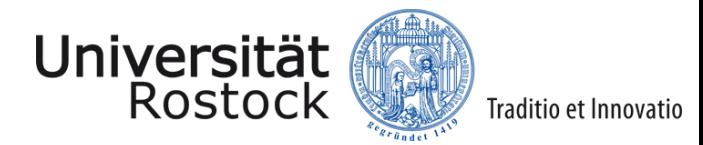

### **Ein Beispiel aus der Praxis**

#### <http://www.weber-gesamtausgabe.de/de/A002068/Korrespondenz/A040382>

Ein anderes Beispiel? [http://www.personalschriften.de/leichenpredigten/digitale-](http://www.personalschriften.de/leichenpredigten/digitale-editionen/autothuer/gabriel-clauder-1633-1691/lebenslauf.html) $\Box$ [editionen/autothuer/gabriel-clauder-1633-1691/lebenslauf.html](http://www.personalschriften.de/leichenpredigten/digitale-editionen/autothuer/gabriel-clauder-1633-1691/lebenslauf.html)

- Wie ist die Seite aufgebaut?  $\Box$
- Wie werden die einzelnen Elemente beschrieben und gestylt?  $\Box$
- Wie sieht ein externes Stylesheet aus? $\Box$

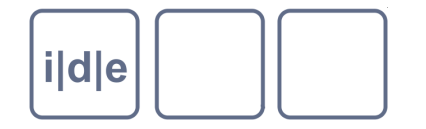

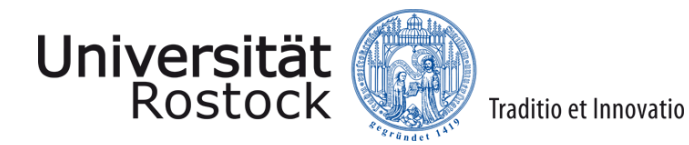

## Ubung: Postkarte → HTML/CSS

- Ausgangspunkt: pull.xsl  $\Box$
- Ziele?  $\Box$ 
	- Eine echte Webseite?